# Documentation for fastPHASE 1.4<sup>∗</sup>

Algorithm by Paul Scheet $^\dagger$  and Matthew Stephens

5 October, 2008

## Contents

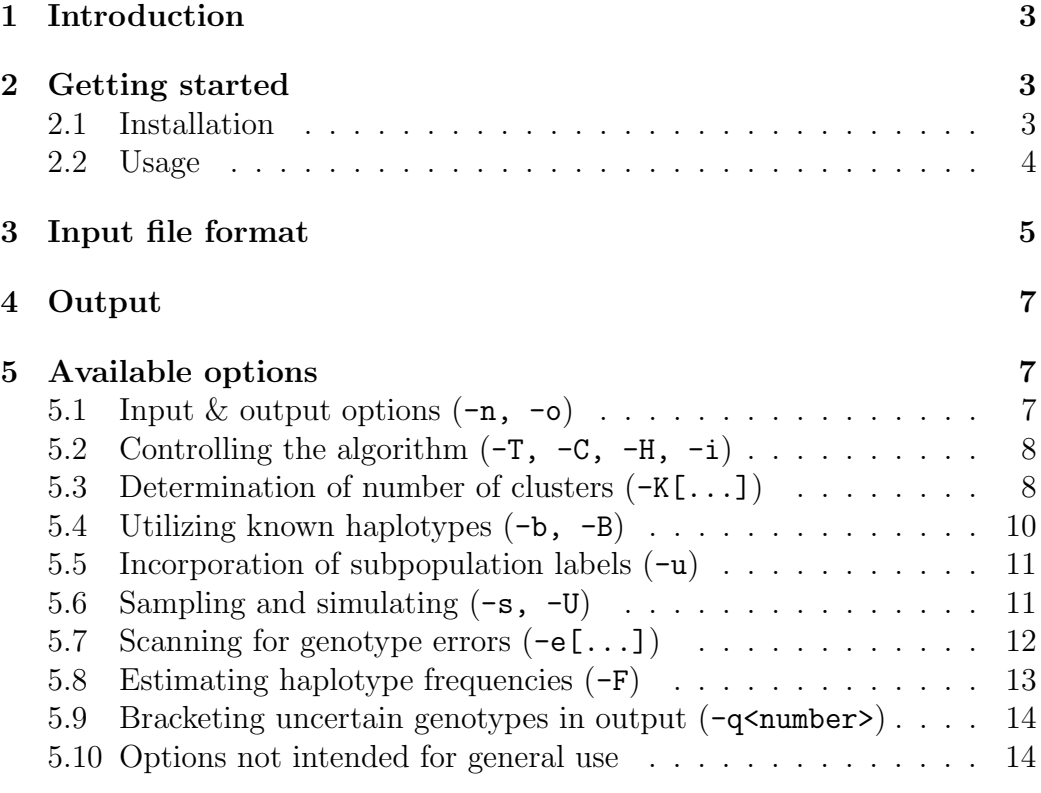

<sup>∗</sup>Documentaion last modified October 7, 2008

<sup>†</sup> for correspondence: email: PSCHEET@ALUM.WUSTL.EDU

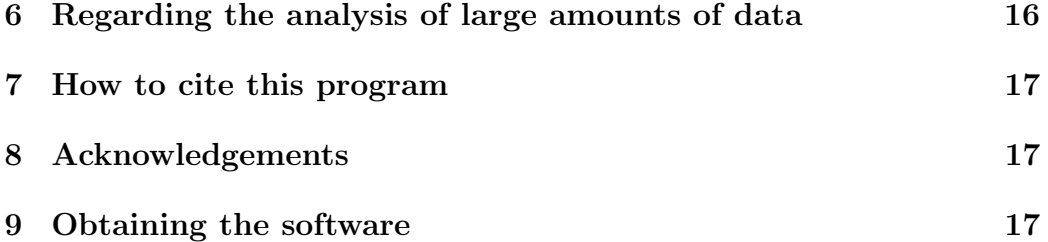

## 1 Introduction

fastPHASE is software that implements methods for estimating missing genotypes and reconstructing haplotypes from unphased SNP genotype data of unrelated individuals. The methods are based on a cluster model for haplotypes, which is described in Scheet and Stephens (2006). Parameters of the model are first estimated with an EM algorithm; then conditional on these parameters, missing genotypes and haplotypes are inferred.

Additionally, the software is capable of performing the following tasks:

- 1. sampling haplotypes conditional on the observed genotypes,
- 2. simulating haplotypes unconditional on the observed data but using the observed genotypes to first fit a parametric model,
- 3. scanning the data for SNPs with elevated signal for genotyping errors,
- 4. making haplotype diversity pictures as in Jakobsson<sup>∗</sup> et al. (2008), and
- 5. scanning the data for an association between genotype and binary phenotype

## 2 Getting started

#### 2.1 Installation

Presumably, you have downloaded a fastphase. VERSION. linux.tar.gz file.  $(Alternatively, you downloaded an executable file for Solaris, Darwin<sup>1</sup>, or for$ Microsoft Windows<sup>2</sup>.) Then do the following:

> gunzip fastphase.VERSION.linux.tar.gz tar -xvf fastphase.VERSION.linux.tar

This will produce a folder similar in name to fastphase. VERSION. linux. Contained in this new directory are the following:

<sup>1</sup>Darwin is the Mac OS X flavor of UNIX. To use fastPHASE on a Mac, you'll need to open a "terminal" session by launching the Terminal application. This is typically in  $Applications \rightarrow Utilities.$ 

<sup>2</sup>To use fastPHASE on a PC running Microsoft Windows, launch a MS-DOS window by going to Start  $\rightarrow$  Run and type "cmd". You may have to find another way to unzip and untar any compressed files you downloaded.

- fastPHASE
- fastphase.inp an example input file
- fastphase haplotypes.inp an example input file of known haplotypes
- fastphase subpoplabels.inp file of "subpopulation" labels for individuals in fastphase.inp
- fastphase subpoplabels2.inp contains enough labels to run with -b -ufastphase\_subpoplabels2.inp flags.

To do a short run and test that the program is working on your system:

```
./fastPHASE -T1
```
#### 2.2 Usage

You may be reminded of some available options from the command line by running

#### ./fastPHASE -h

which will give the current usage.

Please note that there should be no spaces between an option flag and any number or filename that follows. In the following (for example)

./fastPHASE -T10 -ulabels.txt -oMyresults test.inp

I'm specifying that I'd like only 10 starts/runs of the EM algorithm (instead of 20). Additionally, here I've chosen to use Myresults as a prefix for the main output files that fastPHASE creates. Finally, I'm supplying a file labels.txt which contains subpopulation labels for the individuals in my input file test.inp.

## 3 Input file format

The input filename may be supplied by the user after any options; otherwise, fastPHASE looks for a file in the current directory named fastphase.inp. Information required in the input file includes: the number of diploid individuals to be analyzed, the number of SNP sites in the data, and the genotypes for each individual. Optionally, the file may specify a label for each individual (in fact, this is assumed). Additionally, the file may contain the relative physical positions of the SNP markers and may contain a line of 'S' characters. The physical positions may be utilized in conjunction with a different model option. The S-line is allowed only for compatibility with PHASE input files, as fastPHASE works only with SNP data in its current implementation.

An individual's unphased genotypes are to be provided on 2 lines using any characters other than the question mark (?), with ? denoting missing alleles. Spaces and tabs may separate the allele characters. The input file may be represented as follows:

```
no.individuals
no.SNPsites
P pos(1) pos(2) ... pos(no.SNPsites) <optional line>
SSS...SSS <optional line>
ID (1)
genotypes(1-a)
genotypes(1-b)
ID (2)
genotypes(2-a)
genotypes(2-b)
.
.
.
ID (no.individuals)
genotypes(no.individuals-a)
genotypes(no.individuals-b)
```
where the quantities are the following:

• no.individuals An integer specifying the number of individuals who have been genotyped.

- no.SNPsites An integer specifying the number of SNP sites at which each individual has been typed.
- P The character  $P$  (upper case).
- $pos(i)$  A number indicating the position of site i. The sites must be in their physical order along the chromosome (i.e. these positions must be increasing). With the default settings, this information is ignored, and so this "P-line" may be omitted.
- SSS... A line of S characters (optional).
- ID(i) A character string, i.e. label, for individual i. If you do not wish to specify a label for each individual, omit them and use the -n option.
- genotypes(i-a) and genotypes(i-b) Genotypes for individual  $i$ .

For example, consider this small example input file, test.inp:

3 4 # id 1 1a11 0t01 # id 2 1t11 0a00 # id 3 ?a01 ?t10

A few comments:

- In the above example there are 3 individuals typed at 4 SNP sites. The first individual is heterozygous at 3 sites and homozygous for 1 at the last site, the second individual is heterozygous at all 4 sites, and the third individual contains missing data at the first site.
- Above, the second SNP is coded with  $a/t$ , but for each SNP site, any 2 characters may be used for the two SNP alleleles.

• When giving the genotypes, you may place spaces between adjacent alleles, e.g.

? t 1 0

would be acceptable for the last line.

• fastPHASE does not explicitly or comprehensively check the format of the input file; therefore, it is recommended that you verify that the output (in the genotypes.out or hapguess\_switch.out files) is consistent with your input data.

## 4 Output

Output files for inferred haplotypes or imputed genotypes contain two lines per given diploid individual, with the order of individuals corresponding to that supplied in the input file. In addition, summary information is given, such as a recapitulation of some of the parameters from the fastPHASE run, and the command line supplied by the user. The switch.out file contains estimates which attempt to minimize the *switch* error, and the **indiv**.out file contains estimates which attempt to minimize individual error (see Stephens and Donnelly, 2003, for a review of these error measures). If haplotypes are not estimated (by supplying a negative integer following -H), fastPHASE creates a genotypes.out file, containing the original data and estimated unphased genotypes which were denoted as missing in the input file.

## 5 Available options

You may be reminded of available options by supplying the  $-h$  option.

## 5.1 Input & output options  $(-n, -o)$

- $\neg$  *id lines ommitted in input file.* The input file consists of only 2 lines per diploid individual (in addition to the "header" information such as the number of individuals, number of SNPs, etc.).
- -o specifying output file prefix. For example, -oMyresults would result in the output file: Myresults\_hapguess\_switch.out

### 5.2 Controlling the algorithm  $(-T, -C, -H, -i)$

- -T<number> number of random starts of the EM algorithm. The default is 20, although 10 starts produced results close to those from 20 in our tests (in half the time, of course).
- $-C$ <number> the no. of iterations of the EM algorithm. For our tests, the default of 25 was sufficient. However, you may see a small gain in accuracy from more iterations on larger datasets (I have only limited data on this). This value has worked well for data from 60 unrelated individuals typed at 42,000 SNPs.
- -H<number> set the number of haplotypes sampled from the "posterior" distribution obtained from a particular random start of the EM algorithm. Since the default number of EM runs is 20, -H50 would produce 1000 samples of consecutive 2-site haplotypes, which we have observed to be sufficient for minimizing switch error. If you wish to minimize individual error (less relevant for datasets with many SNPs), you may want to set this value higher (e.g. 200). If your only interest is inferring missing genotypes, you can turn off haplotype estimation with -H-4 (or some negative integer), to save computation time.
- -i estimate haplotypes by minimizing individual error. If you specify the -i option, an additional file is printed for estimated haplotypes: fastphase hapguess indiv.out, where "fastphase" may be replaced with text supplied after the  $\sim$  flag.

#### 5.3 Determination of number of clusters (-K[...])

The default action for fastPHASE is to determine the number of haplotype clusters via a cross-validation procedure (see Scheet and Stephens, 2006). This default is new in version 1.1 and for smaller data sets (containing at most 500 SNP loci) this add considerably to the running time! To turn this off and select the default from previous versions (which was 10), use  $-K10$ . Use of the  $-K$  option *followed by an inte*ger takes precedence over the -K options below which control the cross-validation algorithm. The number of clusters selected by the procedure is given in the output file (unless the -Z option is given to simplify the output). The default range of 5, 10, 15 may not include large enough

values for complex data sets, with large numbers of individuals, or for data with large amounts of haplotypic diversity. The user should be aware of this, and set appropriate limits using the controls below.

The cross-validation procedure consists of searching over a range of values for the number of clusters  $K$ . To accomplish this, fast PHASE applies missingness (masks data) to a portion of the observed data and, for several values of K, makes a best-guess for the missing genotypes. This process is repeated multiple times, each time choosing a different portion of the observed data (all individuals but only up to a certain number of SNP loci), and the value of K is chosen which produced the lowest overall error rate.

- -Ku<number> or -KU<number> upper limit for no. of clusters. Largest value of K considered during cross-validation.
- $-Kl$ <number> or  $-Kl$ <number> lower limit for no. of clusters. Smallest value of  $K$  considered during cross-validation.
- -Ki<number> or -KI<number> interval between values for number of clusters. This controls the difference between values of K considered for cross-validation. For example, if the lower and upper limits for  $K$ are 5 and 14, respectively, the -Ki3 option would require fastPHASE to consider values 5, 8, 11, and 14.
- $-Ks$ <number> or  $-Ks$ <number> no. of times masking process applied. Default<sup>3</sup> is 10.
- $\bullet$  -Km<number> or-KM<number> no. of SNP loci used for cross-validation. Default is 500. If data consist of fewer than 500 sites, all will be used.
- -Kp<float> or -KP<float> rate at which missingness (masking) applied. Default is .1.

An example usage for these options is:

-KL6 -KU12 -Ki2 -Ks50 -Km1000 -Kp.05

<sup>&</sup>lt;sup>3</sup>With this and all defaults, use the  $-h$  (help) option to verify default values. Default values printed in this documentation may not reflect actual values implemented in fastPHASE.

which would tell fastPHASE to do the following 50 times: randomly select at most 1000 consecutive SNPs; mask approximately 5% of the observed genotypes among all individuals at 1000 SNPs; consider 6, 8, 10, and 12 for the number of clusters; impute missing genotypes at each value of  $K$  and tabulate errors.

Results from this  $K$ -selection process are written to a file with a  $\&$  select extension. This file includes the parameters from the procedure, as well as a list of values of K considered and the corresponding number of genotypes imputation errors (and error rate).

## 5.4 Utilizing known haplotypes (-b, -B)

Known haplotypes may be supplied in a separate file if the  $-b \leq$  filename  $\geq$  flag is specified. Only entire haplotypes may be specified – this is NOT equivalent to the  $-k$  flag in PHASE. The input file for known haplotypes should be as follows:

```
no.haplotypes
ID hap 1
haplotypes(1)
ID hap 2
haplotypes(2)
.
.
```
.

```
haplotypes(no.haplotypes)
```
where the above quantities are the following:

- no.haplotypes Integer specifying the number of haplotypes.
- haplotypes(i) Alleles for haplotype i, consisting of no. SNPsites characters that correspond to the same characters used in the main input file.

Please note that this file does not contain its own line for the number of SNP sites. This is assumed to be the same as for the main input file for unphased genotypes.

If all of the genetic data is of haplotypes (i.e. all of data is phase-known) and you want to estimate parameters and simulate or estimate missing alleles, you may notify fastPHASE that your main data file contains haplotype data with the -B flag. The haplotypes may be listed one after the other (without "id labels") in conjunction with the -n option, or grouped into "pseudoindividuals" with one "id line" separating pairs of haplotypes.

#### 5.5 Incorporation of subpopulation labels (-u)

Subpopulation lablels may be supplied with the  $-\nu$ -filename> flag. The information must be supplied on one line with different integers for different labels. (All values okay except -9999.) Here are example contents of such a file, which would correspond to the test.inp file above.

#### 5 2 5

This specifies that the first and third individuals were sampled from the same subpopulation. If known haplotypes are supplied, fastPHASE expects additional labels, one for each haplotype. So if labels are provided for the analysis of 3 diploid genotypes and 2 haplotypes, there should be 5 integers on one line in the labels file.

## 5.6 Sampling and simulating  $(-s, -U)$

- $\rightarrow$  s<number> sample haplotypes given observed unphased genotypes. Instead of producing point estimates of haplotypes or genotypes, you may wish to obtain multiple samples of the haplotypes (and genotypes where missing values were observed), given the observed data. Using this option will produce  $\langle$ number> diplotypes (phased haplotypes) for each diploid individual in the sample,  $\frac{\text{cnumber}}{\text{no. starts (-T)}}$  per random starts of the EM (see section 5.2). Additionally, if there are (phase-known) haplotypes in your sample,  $\langle$ number> haplotypes will be output. These haplotypes are printed to a file with a sampled Highland extension. For each sample from the posterior distribution, the haplotypes are given in the same order as the corresponding unphased genotypes in the input file.
- $\neg$ U<number> sample haplotypes **unconditional** on observed data. The model is fit (for each run of EM) and  $\langle$ number> haplotypes are simulated from the fitted model, unconditional on the observed genotype data.

### 5.7 Scanning for genotype errors (-e[...])

The -e option tells fastPHASE that the true genotypes have been observed with some error; that is, there may be particular SNPs at which an elevated level of genotyping error exists. This may be due to actual errors in the genotype calls, or possibly due to the segregation of copy-number polymorphisms, such as a deletion, in the population at some SNPs.

This method attempts to infer the true (unobserved) genotypes, given the observed genotypes and some error rate. The error rate, along with other parameters of the model (which inform fastPHASE as to the expected levels of linkage disequilibrium; LD) are estimated in the EM algorithm.

Then, conditional on these estimates and the observed data, statistics may be computed at certain SNP markers to summarize the evidence for genotyping errors at these marker loci. In particular, the two main statistics are a likelihood ratio (LR) and the total number of expected errors. Other statistics are presented, as well, to allow flexibility for researchers wishing to investigate evidence for errors in a range of data sets and computational demands.

The basic switch -e turns on this modelling process. Additional arguments are available and can be called with letters immediately following the -e. These are given below, in the form they should be entered on the command line.

- -em<letter> error model
	- $-$  -em4  $\frac{4}{7}$ -parameter model (default).

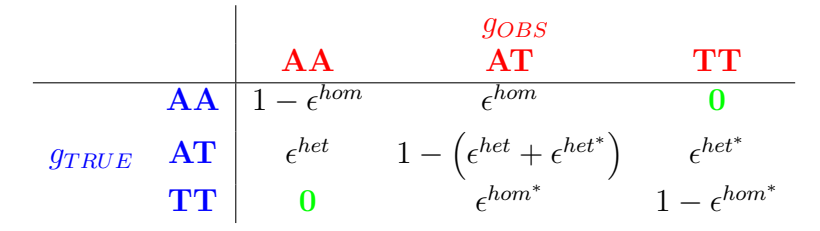

where  $g_{OBS}$  are the observed genotype data and  $g_{TRUE}$  are the true (unobserved) genotypes, and  $\epsilon$  and  $\epsilon^*$  are error parameters.

– -ema allelic 2-parameter error model. This error model is an alternative recommended for general use.

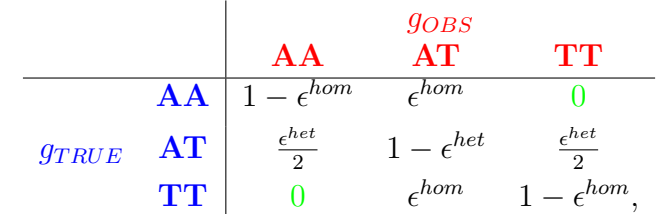

 $-$  -emb *simple* 2-parameter error model:

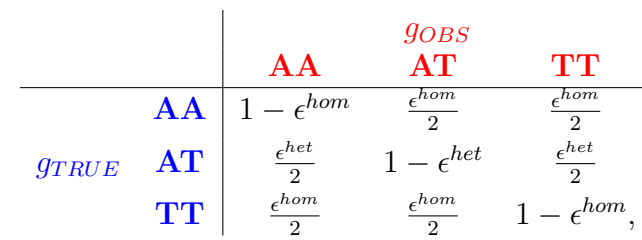

 $-$  -ems *simple* error model:

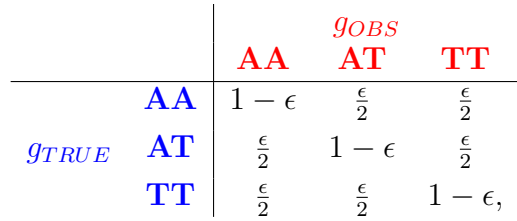

#### 5.8 Estimating haplotype frequencies (-F)

Sample haplotype frequencies may be estimated by Monte Carlo methods with -F. Samples from the posterior distribution of haplotypes given the observed genotypes are drawn for each run of the EM algorithm. After all runs are completed, the sampled haplotypes are tabulated and frequency estimates are producted. Haplotypes are sampled from the observed genotypes 5,000 times per diploid individual. To increase this number (for more precise estimates), supply a larger number immediately after -F.

Haplotypes with corresponding estimated frequencies are output to a file with the  $\text{\textsterling}$  reqs suffix. If subpopulation labels are supplied with the  $-\text{u}$ option, the freqs file will contain separate haplotype frequency estimates for each subpopulation, as well as estimates assuming a single panmictic population.

#### 5.9 Bracketing uncertain genotypes in output (-q<number>)

As in PHASE, using the  $-q$ <number> option displays brackets in output around genotypes for which the posterior probability of the most-likely genotype is less than  $\langle$ number>. The default is 0, so that no brackets are produced.

#### 5.10 Options not intended for general use

Many of these options are not well documented, and some may not be welltested, especially when used in certain combinations with each other. Please email pscheet@alum.wustl.edu with any questions.

- -Z print simplified output format. Produces a simple output, with 2 lines per individual, without "id" lines, subpopulation labels or summary information from the run.
- $-M$ <number> modelling options. The default model is to allow values for  $\alpha$  and r to vary across the chromosome or genomic region (see Scheet and Stephens, 2006). Alternatively, these parameters can be assumed constant across the chromosome. That is,  $\alpha_s = \alpha_t$  and  $r_s = r_t$  (for all  $s, t = 1, ..., M$ ). To specify a "constant  $\alpha$ , constant r" model, use  $-M1$ ; for "constant  $\alpha$  only", use  $-M2$ ; and for "constant r only", use  $-M3$ . If using models which assume constant values of r or  $\alpha$ , supply the relative physical postions of SNPs via the P line (see Section 3). During the averaging of results over multiple starts of the EM algorithm, haplotype and genotype inference results may be averaged over different models. To use a "constant  $\alpha$ , constant r" model for half the runs, use  $-M41$ ; to use "constant  $\alpha$  only" for half the runs, use -M42.
- $-g$  turn off genotype imputation. If you wish to infer phase only (not actually infer the missing genotypes), or some specific simulation tasks. Note: this option cannot be used if you wish to print the cluster probabilities, e.g. with options -Pzp or -Pza.
- $-H$ <negative-number> turn off haplotype inference. You can turn off haplotype estimation with  $-H-4$  (or some negative integer), to save computation time, if your only interest is inferring unphased genotypes. (If used in combination with  $-g$ , no main output file will be produced; only summary/ extraneous files.)
- $-S$ <number> set the seed for random number generation. The value of <number> should be a positive integer. If not supplied, seed will be taken from the system clock.
- -S<negative-number> read parameter values from file. If a negative integer is supplied, e.g. -S-7, the parameter values are initiated by reading the values from files. These filenames are "hardwired" to be  $\langle$ input-prefix> with the following suffixes appended: Lalphahat.txt, thetahat.txt, rhat.txt. For example, if you had files named

run35\_thetahat.txt, run35\_alphahat.txt, and run35\_rhat.txt,

you would supply "run35" as the input-prefix parameter with the -I (capital  $i$  for input) option, i.e.  $-Irun35$ 

- -Pp (or currently  $-p$  as well) *print estimated parameter values*. Can be used to capture parameter values obtained at the end of the final run of the EM algorithm. The filenames produced are the same as above, for use with  $-S$ <negative-number>.
- $-Pzp$  print expected total cluster memberships for SNPs between and including begin-SNP and end-SNP (see below).
	- Creates separate E-Cluster-memberships.txt <individual.number> files for each individual, because the output may be large (as with the -Pza option, below).
	- This option should be used in conjuction with -T1, since the probabilities are printed for each random start but with the same filename and so will overwrite results from earlier starts with the same output-prefix (see  $\neg$ o $\land$ name $\land$  option).
	- There exists the option of only printing out these expected memberships for a range of SNPs
		- ∗ -Pzb<number> begin-SNP for Pzp. First SNP (1-indexed) to be included in the output for -Pzp.
		- ∗ -Pze<number> end-SNP for Pzp. Last SNP (1-indexed) to be included in the output for  $-Pzp$ . (Both  $-Pzb$  < number> and  $-Pze\langle$ number> must be supplied or probabilities will be printed for all SNPs.)

•  $-Pz$ a print cluster membership probabilities all SNPs. These are the posterior probabilities that an individual derives its genotypes at a particular SNP from a particular pair of haplotype clusters (see Scheet and Stephens, 2006). The output file contains cluster probabilities for all cluster pairs at all SNPs and for all EM runs. (Therefore the files can be large.) The order of the cluster pairs in the output file is as follows:  $\{1, 1\}, \{1, 2\}, \ldots, \{1, K\}, \{2, 2\}, \{2, 3\}, \ldots, \{2, K\}, \{3, 3\}, \ldots, \{3, K\}, \ldots, \{K 1, K-1$ ,  $\{K-1, K\}$ ,  $\{K, K\}$ .

## 6 Regarding the analysis of large amounts of data

There are no built-in limits to the amount of data which can be analyzed. The algorithm is linear in both the number of individuals and number of SNPs. Some considerations are:

- The maximum number of characters per line which can be read by fastPHASE is currently set to 500,000. So if you have data at a very large number of sites, you may break these up over multiple lines. You should do so in the same fashion as you would with one line, only adding a few breaks where necessary. That is, initially assign phase arbitrarily, giving one "haplotype" on multiple lines and then the other haplotype.
- The K-selection procedure chooses for the number of clusters, the value which produced the lowest error rate. In practice, these error rates may be very similar, in which case it may be prudent to choose the smallest value of  $K$  which still seems reasonable. You may first run the  $K$ selection procedure with:

-KL10 -KU30 -Ki5

for example, and then hit CTRL-c to kill the process after it chooses a value of K. Then, you can examine the output in the Kselect.txt file and see if a smaller value of  $K$  (than the maximum examined) is suitable based on the genotype imputation error. This value could then be set manually with  $-K$ <number>.

## 7 How to cite this program

In publications which use results from the use of fastPHASE, please cite Scheet and Stephens (2006). If using the LD-based error modeling methods, please also cite Scheet and Stephens (2008).

## 8 Acknowledgements

The executable for Microsoft Windows was created with DJGPP, which is available from: http://www.delorie.com/djgpp/

## 9 Obtaining the software

fastPHASE is available for download from:

http://stephenslab.uchicago.edu/software.html

## References

- Jakobsson<sup>∗</sup> M, Scholz<sup>∗</sup> SW, Scheet<sup>∗</sup> P, Gibbs JR, VanLiere JM, Fung H, Szpiech ZA, Degnan JH, Guerreiro R, Bras JM, Schymick JC, Hernandez D, Traynor BJ, Simon-Sanchez J, Matarin M, Britton A, van de Leemput J, Rafferty I, Cann HM, Hardy JA, Rosenberg NA, Singleton AB (2008). Genotype, haplotype, and copy number variation in worldwide human populations. Nature 451:998–1003
- Scheet P, Stephens M (2006). A Fast and Flexible Statistical Model for Large-Scale Population Genotype Data: Applications to Inferring Missing Genotypes and Haplotypic Phase. American Journal of Human Genetics 78:629–644
- Scheet P, Stephens M (2008). Linkage Disequilibrium-based Quality Control for Large-Scale Genetic Studies. PLoS Genetics 4(8):e1000147
- Stephens M, Donnelly P (2003). A Comparison of Bayesian Methods for Haplotype Reconstruction from Population Genotype Data. American Journal of Human Genetics 73(5):1162–1169